#### **Amt für Raumentwicklung und Geoinformation**

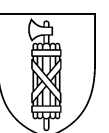

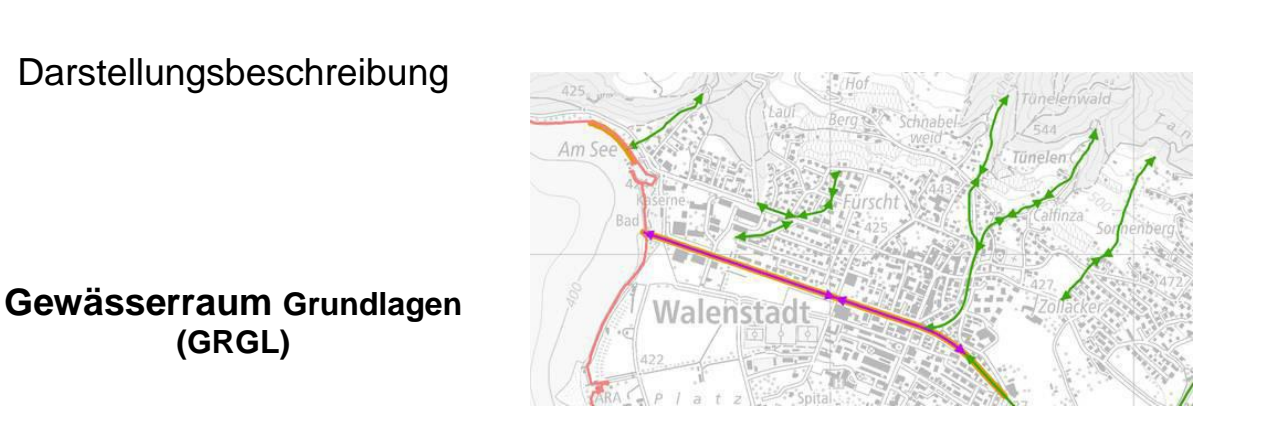

#### **Inhalt:**

Empfehlung für die Darstellung der Gewässerraum Grundlagen im Kanton St.Gallen: Grafikdefinitionen und Legenden.

Die zugehörige Datenbeschreibung befindet sich in einem separaten Dokument: *AREG\_GRGL\_Datenbeschreibung.pdf*

Die Gewässerraum Grundlagen stellen die theoretisch berechneten, minimalen Gewässerraumbreiten der Fliessgewässer sowie die Uferlinien der grossen Seen dar. Sie dienen als Grundlage für die Festlegung der Gewässerräume nach der Gewässerschutzverordnung (SR 814.201) durch die Gemeinden und sind nicht rechtsverbindlich.

#### **Verwendungszweck / Geltungsbereich:**

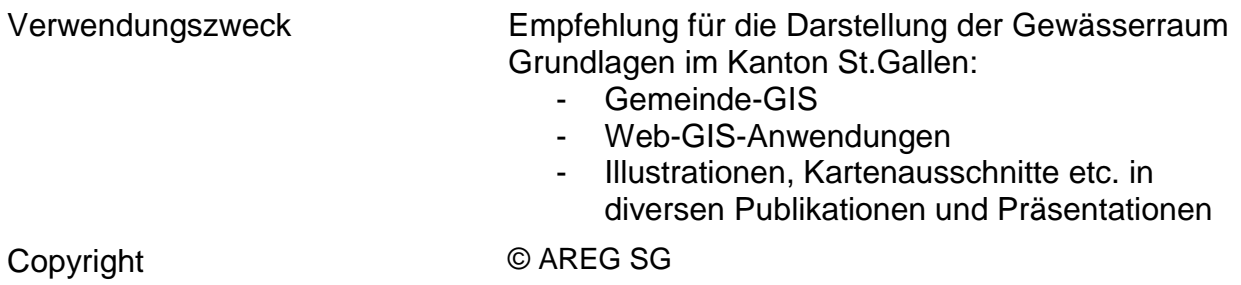

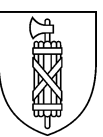

### **Empfehlungen zur Darstellung in Spezialanwendungen:**

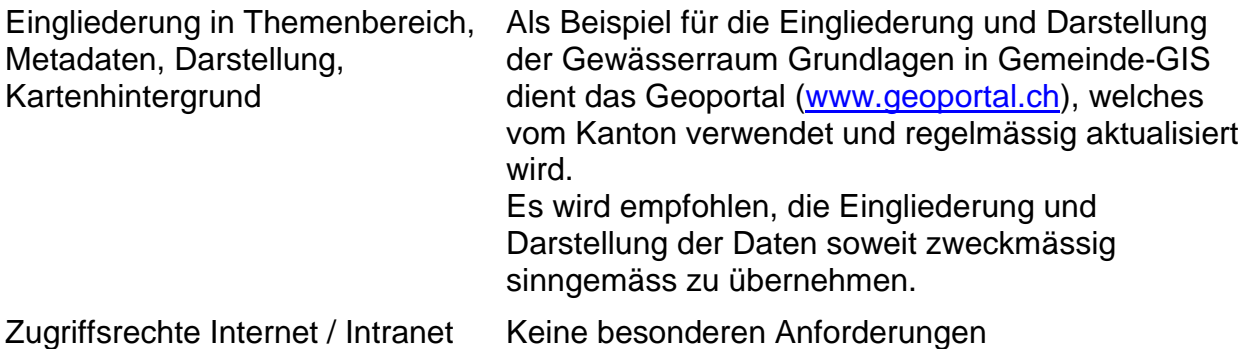

### **FeatureClass GRGL\_GR\_generalisiert.shp: (Shapefile)**

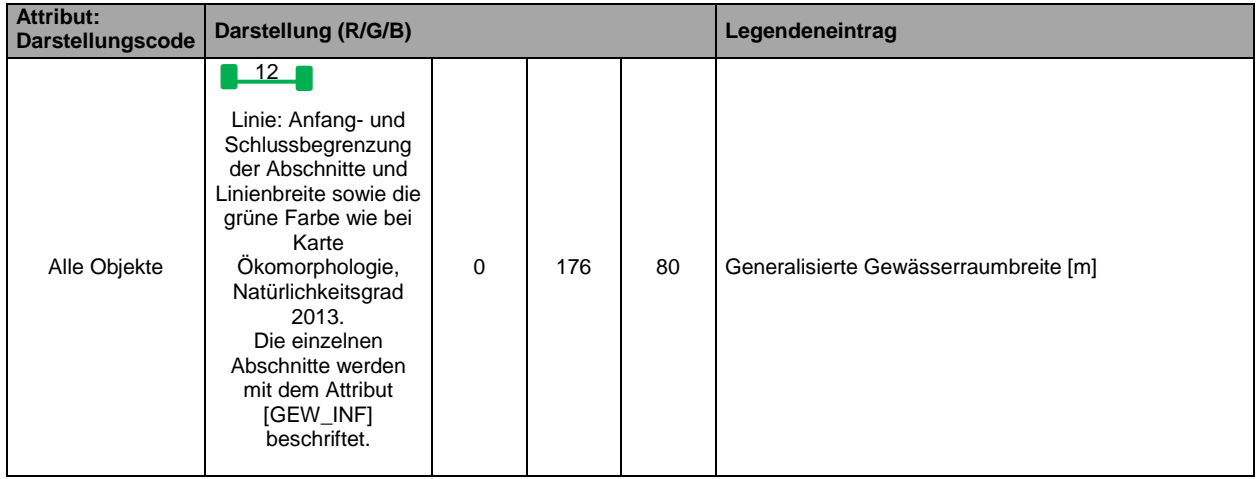

## **FeatureClass GRGL\_Sohlenbreite\_unbest.shp: (Shapefile)**

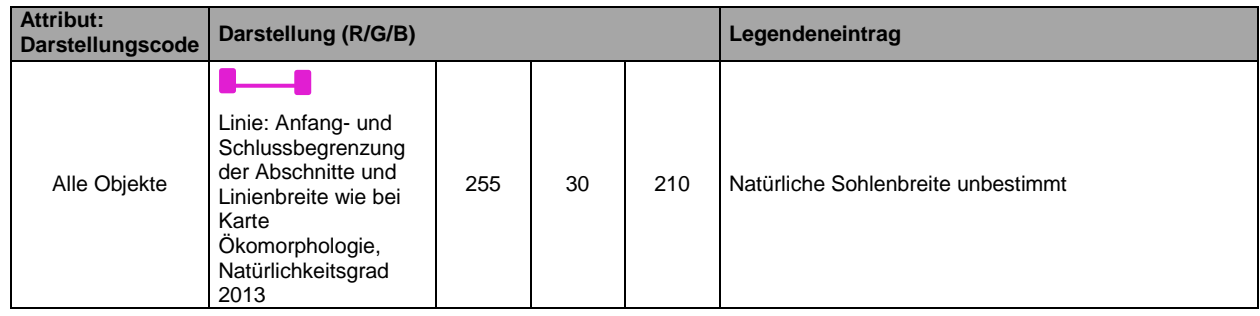

# **FeatureClass GRGL\_Sohlenbreite\_Kt.shp: (Shapefile)**

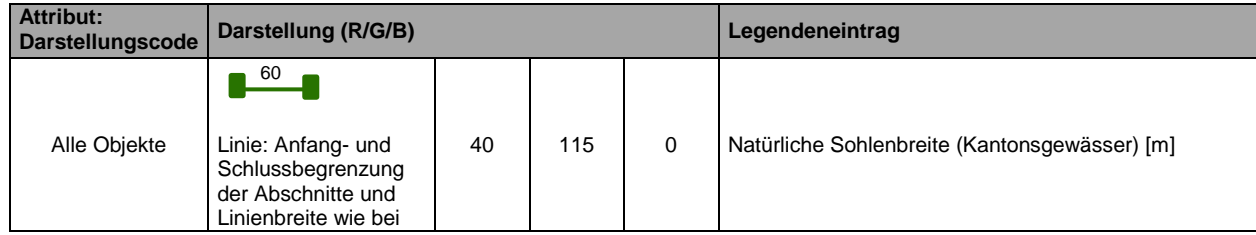

AREG\_GRGL\_Darstellungsbeschreibung 2/3

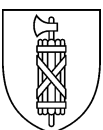

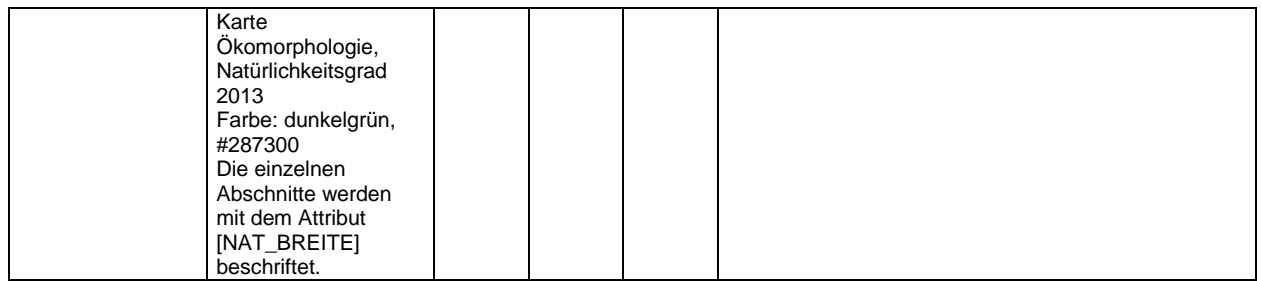

# **FeatureClass GRGL\_Uferlinien.shp: (Shapefile)**

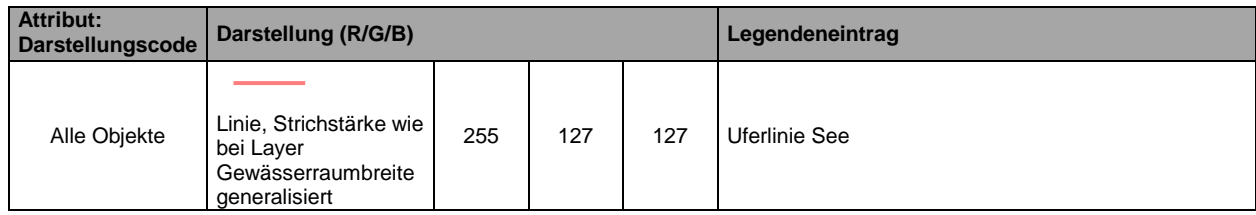